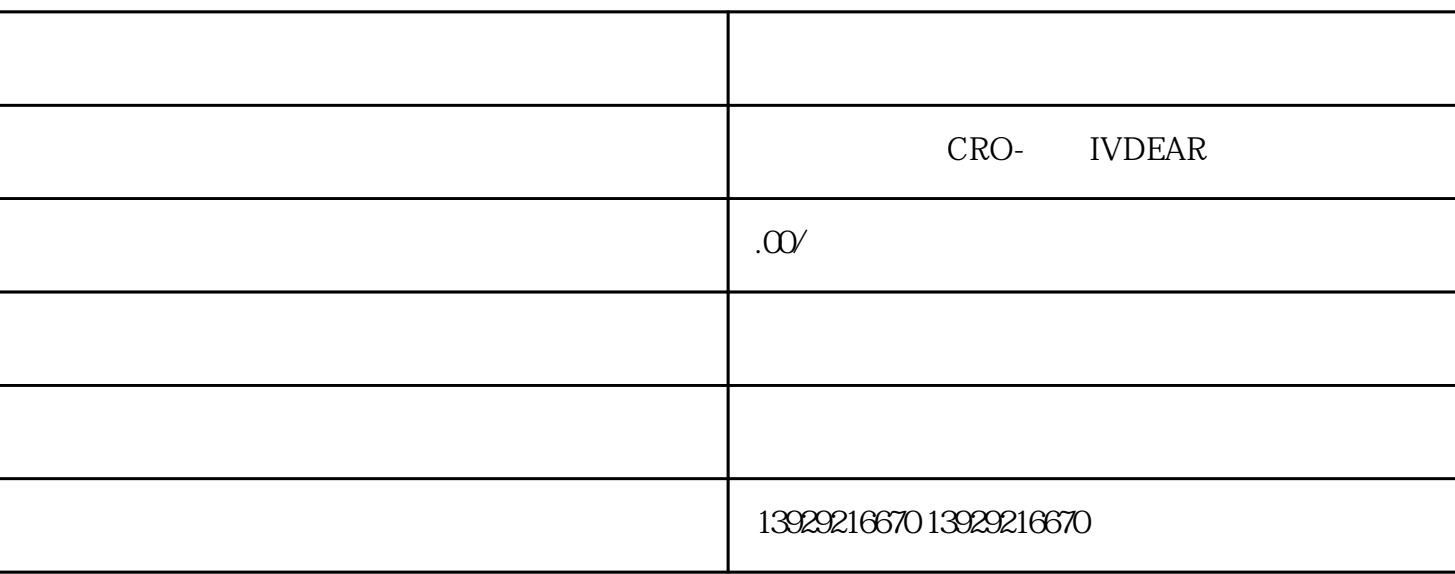

1、注册公司的流程

 $1 - 7$ 

 $\overline{3}$ 

, we can consider the constant of  $\mathcal{C}$  , we can consider the constant of  $\mathcal{C}$  $2<sub>l</sub>$  $1$ 2、记账报税

 $($ 

 $\mathfrak{D}$  CA

 $4\overline{ }$ 

 $\overline{5}$  $R$ 

 $\mathcal{M}$  $\frac{a}{\sqrt{a}}$